**Free heart shape Photoshop brushes**

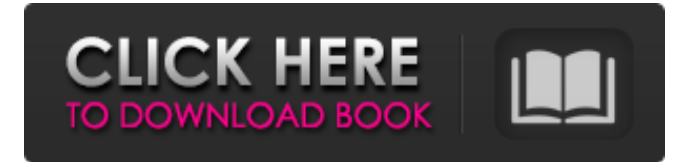

## **Photoshop Heart Shape Template Download Crack+ (LifeTime) Activation Code Free Download**

\* \*\*Corel PaintShop Pro\*\*. If you have a budget, check out Corel's paint program. PaintShop Pro provides most of the same features as Photoshop; it is even cheaper and has a more intuitive user interface. # Working with Text and Graphics After working with the blocks in the preceding sections, you've probably got some files with you that are a veritable who's who of artists, from recognizable faces to familiar logos. Here's a list of some of the things you'll need to do in order to put those faces, logos, and words to use in your image: \* Type some text in the Pages or Photoshop program so that you can work with it. You'll want to know how to type text in any program, but the topics covered in the next few pages are most relevant for typography. For example, you'll learn how to change the spacing or font size of a typeface; how to type a special character in macOS; how to use the Character palette; and how to copy and paste text from other programs or use the Edit→Copy option. \* To make your image workable, you should resize it to

get the proportions right, and you should change the color balance to tweak the color of the image. You'll learn about resizing, changing color, and saving your image. \* You'll need to add graphics, including icons, to your image. You'll get the hang of adding images, including how to position them and make them fit. This chapter is basically a tutorial on all of these topics in more depth than you'll find elsewhere. ## Typography: Creating Typeface Faces In the world of digital imaging, the term \_typeface\_ means an assortment of letters, digits, and symbols designed for a specific project, such as setting the look of a web page, a logo, or a newspaper ad. In typography, a typeface is a font—that is, a group of characters that look similar but are designed specifically for use on a particular piece of text. The typeface you choose can help the reader quickly identify the message you're trying to get across, as well as add a certain character to your image. You can use many different fonts, such as typefaces that are designed for serif, for sans serif, or for Old English. The range of typefaces available is endless.

## **Photoshop Heart Shape Template Download Crack + Free**

The current version (10.0) has a similar interface and features as the latest version of Photoshop, but can only be used on Mac and Windows computers. What are the best features of Photoshop? This is subjective question. Some users will prefer a feature that another person will think is useless. However, in general, Photoshop's editing tools are easy to learn and understand, and there is a wide variety of tools that come bundled with it. It's also simple to use and customize the interface to look how you want it to. Here are the best and most popular features of Photoshop: Adobe Photoshop is definitely one of the best photo editing software. The most

popular versions are Photoshop CS3 and Photoshop CS4. For a number of reasons, it is one of the most popular photo editing software. Whether you are an amateur or a professional, Photoshop provides a number of options and features that allow you to edit and manipulate images easily and freely. In addition, Photoshop is a multi-platform software meaning that you can use it on different devices and operating systems. This is very important as not everyone has the same operating system or may not use a computer from their preferred brand or model. It also means that you can work on different computers with different operating systems and expect to receive the same results. Improve photos using Photoshop While it is only a tool, Adobe Photoshop has many different editing tools and features. Photoshop CS3 and Photoshop CS4 are the most popular Photoshop software but there are many improvements and added features in newer versions and other features such as the Photoshop Elements. Using tools from Photoshop CS5 or CS6, you can easily edit images and make them more professional. You can edit and enhance your photos: Enhance Color with Palettes When you open a photo in Photoshop, you have thousands of options for editing a photo. This can often be overwhelming. It's important to find a way to make the options more organized and easier to deal with. The palettes in the Interface menu provide a way to organize your photos by color. The Color, Adjustments, and Layers tabs are under the top menu while the fonts are under the bottom menu. You can choose color categories you like for each tab to save time. You can rename each category or make your own categories to better organize your photos. 05a79cecff

## **Photoshop Heart Shape Template Download**

Brush Types: A brush has a number of attributes; the most important are the size of the brush and the hardness of the brush (how hard the brush is to use). The brush can be considered either fluid or hard. A fluid brush is easier to control and gives a soft, smooth line. This allows for fewer brush samples in order for Photoshop to come up with the best lines for that particular brush. A hard brush generates a series of hard lines of varying width. Brush Strokes: There are many different brush stroke types, including; Shading, Stroke, Pixelate, Airbrush, and Pen. A shading brush should be used for textures, strokes, and lines. The stroke brush is used to create edges and pen lines. A pixelate brush flattens color and creates a mask. The airbrush brush is used for areas that require a special coating, such as water drops or flames. A paintbrush is used to create light-colored lines, while a pen is used to create fine lines. Changing Brush Options: • The Tool Preset: You can change the brush type, orientation, and size. Here is an example of changing the settings of the tool preset for a Pen brush. • Tool Options: The Tool Options control how a brush can be used. You can tell a pen tool to be either round or square. You can also adjust the pen tool size (how large or small the brush is) and the angle of the pen (how much the brush's line will curve). • Intensity: The Intensity or opacity is the amount of color in the brush that is active. A black brush will have zero opacity, a white brush will have  $100\%$  opacity. • Tips: A series of lines that are shown when you move the cursor. • Squareness: This feature takes all of the above into account to determine the squareness of the brush. • Sample: In the right-hand panel, the Sample option controls the size of the brush and where

the brush stroke is taken from. If the Sample slider is set to 100%, the brush is set to take a 100% size sample from the whole layer. The type of sample you can select depends on the brush you are using. \*\*

**What's New In?**

\* You don't see the Preview box if you have Touch Controls enabled (see Chapter 5). You can turn it off for more precise painting. FIGURE 2-1: To view the drawing area, choose the preview control from the tool's Control panel or turn off Touch Controls (refer

## **System Requirements:**

Minimum: OS: Windows 10 Processor: 2.0 GHz Core i3 or equivalent Memory: 4 GB RAM Graphics: DirectX 11 or compatible hardware with a supported graphics card Storage: 3 GB available space Additional Notes: \* Experience the refined, visually stunning power of CryEngine® \* Adapt to new environments and shoot to action as fast as you run \* Advanced physics allow realistic, lifelike moves \* True to life ballistics and full damage simulation

[https://www.webster-nh.gov/sites/g/files/vyhlif4021/f/uploads/town\\_report\\_2021\\_final.pdf](https://www.webster-nh.gov/sites/g/files/vyhlif4021/f/uploads/town_report_2021_final.pdf)

<https://kenosus.com/wp-content/uploads/2022/07/chaixah.pdf>

[https://www.designonline-deco.com/wp-content/uploads/2022/07/download\\_adobe\\_photoshop\\_full\\_version\\_for\\_pc\\_free.pdf](https://www.designonline-deco.com/wp-content/uploads/2022/07/download_adobe_photoshop_full_version_for_pc_free.pdf) <https://rememberancebook.net/photoshop-cc-2021-windows-10-release-notes/>

<http://www.b3llaphotographyblog.com/bob-ross-create-your-own-nature-paintings/>

<https://www.neobros.com.ph/sites/default/files/webform/free-download-adobe-photoshop-70-for-windows-latest-version.pdf>

<https://madisontaxservices.com/photoshop-download-older-versions>

[https://donin.com.br/advert/std\\_testcase-h/](https://donin.com.br/advert/std_testcase-h/)

<https://www.mymbbscollege.com/how-to-install-photoshop-fonts/>

<http://sitandbreaktheice.org/?p=7157>

[https://theangelicconnections.com/wp-content/uploads/2022/07/adobe\\_photoshop\\_free\\_student\\_download.pdf](https://theangelicconnections.com/wp-content/uploads/2022/07/adobe_photoshop_free_student_download.pdf)

<https://fierce-atoll-67636.herokuapp.com/nashila.pdf>

<https://fin-buro.info/wp-content/uploads/2022/07/shatale.pdf>

<https://www.mil-spec-industries.com/system/files/webform/photoshop-cc-2015-download-trial.pdf>

[https://airbrushinformation.net/2022/07/01/the-gun-didnt-function-properly-i-didnt-think-i-would-hit-the-doe-and-i-didnt-realize-](https://airbrushinformation.net/2022/07/01/the-gun-didnt-function-properly-i-didnt-think-i-would-hit-the-doe-and-i-didnt-realize-that-the-grandmother-shot-the-mule-deer-i-dont-know-if-the-mule-deer-and-the-doe-are-related-he-might/)

[that-the-grandmother-shot-the-mule-deer-i-dont-know-if-the-mule-deer-and-the-doe-are-related-he-might/](https://airbrushinformation.net/2022/07/01/the-gun-didnt-function-properly-i-didnt-think-i-would-hit-the-doe-and-i-didnt-realize-that-the-grandmother-shot-the-mule-deer-i-dont-know-if-the-mule-deer-and-the-doe-are-related-he-might/)

<http://www.antiquavox.it/nik-collection-5-free-download/>

<https://gamersmotion.com/download-adobe-photoshop-cc-offline-2015/>

<https://mimundoinfantil.net/blog/adobe-photoshop-for-mac-tutorial/>

<https://www.caboolturedental.com.au/sites/default/files/webform/patient-referral/aithhan278.pdf>

<http://pontienak.com/uncategorized/photoshop-7-0-0-9-crack-pro-version-description/>